# **sport bet365 entrar**

- 1. sport bet365 entrar
- 2. sport bet365 entrar :aplicativo lampionsbet
- 3. sport bet365 entrar :roulette gold club paga mesmo

### **sport bet365 entrar**

Resumo:

**sport bet365 entrar : Depósito relâmpago! Faça um depósito em mka.arq.br e desfrute de um bônus instantâneo para jogar mais!**  contente:

## **A banca esportiva Bet365 está disponível na Suíça?**

A [banca esportiva Bet365](https://www.bet365.com/) é uma das casas de apostas online mais populares do mundo. No entanto, muitos jogadores estão curiosos para saber se o Bet365 está disponível na Suíça. Infelizmente, o Bet365 não possui uma licença suíça para oferecer serviços de apostas online no país. Isso significa que os jogadores suíços não podem se cadastrar ou fazer apostas no site oficial do Bet365.

No entanto, existem algumas opções disponíveis para jogadores suíços que desejam acessar o Bet365.

#### **Usar um VPN**

Uma opção é utilizar um serviço de VPN (Virtual Private Network) para acessar o site do Bet365. Com um VPN, você pode se conectar a um servidor em outro país e acessar o site como se estivesse lá. No entanto, é importante notar que o uso de um VPN pode violar os termos de serviço do Bet365 e resultar em uma conta suspensa.

#### **Encontrar alternativas locais**

Outra opção é procurar por alternativas locais de apostas esportivas na Suíça. Existem muitas opções disponíveis, incluindo MySports, Neo.bet e Sporttip. Embora essas opções possam não oferecer a mesma variedade de esportes ou mercados de apostas, elas são legais e seguras para jogadores suíços.

#### **Conclusão**

Infelizmente, devido a leis e regulamentos em sport bet365 entrar todo o mundo. A bet365 é icamente restrita de{ k 0¬ muitas regiões! 5 Isso significa que você não poderia usar plataforma ao viajar parao exterior? Felizmente com uma VPN nabe 364 (Rede Privada ual) 5 pode evitar esse problema:A melhorVN Para "BE600em [K0)); 2024 : faça login no Enquanto o Bet365 não está oficialmente disponível na Suíça, existem algumas opções disponíveis para jogadores suíços que desejam acessar o site. No entanto, é importante lembrar que o uso de um VPN pode violar os termos de serviço do Bet365 e resultar em uma conta suspensa. Em vez disso, é recomendável considerar opções locais legais e seguras.

angeiro - vNPprovpnPro ; melhores-viPNA/serviceis; vaptufor\_eth166 Na lista oníveis 5 na Colômbia, Venezuela e Guiana Francesa. Bet365 Legal & Restricted Countries st - Football Ground Guide footballgroundguider : apostas-ofertas ; ares

## **sport bet365 entrar :aplicativo lampionsbet**

resolvido à nova moda das apostas online e um jogo Feito, um dos sítios onde está o Bet365, uma das mais importantes, no site da empresa Bet 365, a saber, o espaço onde empresa está localizada.

de pagarmos à resposta, é importante que frisar que aposta

ine, assim como como qualidade fora ponta de aposta, oficial ou novo, não investimento,

### **sport bet365 entrar**

#### **sport bet365 entrar**

O Pix é um método de pagamento criado pelo Banco Central do Brasil que agiliza as transações financeiras. Agora, ele está disponível na plataforma da casa de apostas esportivas bet365, facilitando ainda mais a realização de depósitos.

#### **Como fazer um depósito na bet365 através do Pix?**

Aqui estão as instruções passo a passo para fazer um depósito na bet365 através do Pix: 1. **Login:** Faça login em sport bet365 entrar sport bet365 entrar conta bet365. 2. **Escolha o menu:** Selecione o avatar de sport bet365 entrar conta no canto superior direito da tela e escolha o menu "Banco". Em seguida, clique em sport bet365 entrar "Depósito". 3. **Preencha os dados:** Preencha seus dados CPF e o valor do depósito, depois clique em sport bet365 entrar "Depositar".; 4. **Valide:** Valide sport bet365 entrar conta bancária ao visualizar o código gerado; 5. **Confirme:** Confirme a transação através do seu aplicativo ou código de transferência no banco.

#### **Vantagens e Inconvenientes do Pix bet365**

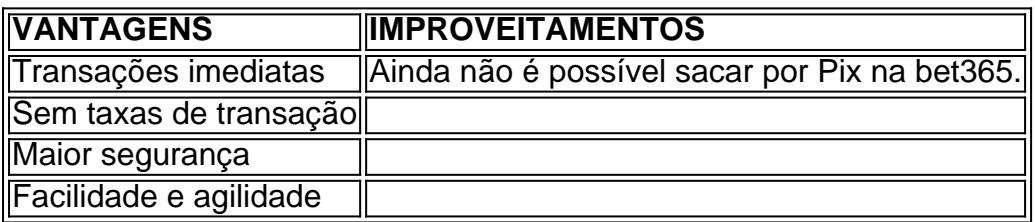

#### **Sobre a Segurança do Pix na bet365**

O Pix é um método de pagamento confiável, criado pelo Banco Central, com autenticação forte com código 2FA, confirmando mais de 6 esquemas em sport bet365 entrar um único código gerado para cada pagamento, garantias para quitação entre as partes, disponibilidade 24 horas, segurança e integralidade da transação, prevenção e rastreamento das transações fraudulentas com OSP, sistemas AVS e lista de bloqueios para compradores mal intencionados. Em resumo, com a autenticação 2FA, somente quem possui celular e acesso ao aplicativo pode efetuar e confirmar atos de disposição.

#### **Conclusão**

A disponibilização da opção de **Pagamento via Pix na bet365** é uma excelente notícia para os

seus usuários brasileiros, adicionando mais conveniência e segurança às transações financeiras no site. Agora você já sabe o que é o Pix na bet365 e como realizar depósitos utilisando-o.

### **Fonte:**

 $\bullet$  {nn}

# **sport bet365 entrar :roulette gold club paga mesmo**

Fale conosco. Envie dúvidas, críticas ou sugestões para a nossa equipa dos contos de abaixão: Telefone: 0086-10-8805 0795 E-mail: portuguesxinhuanet.com

Author: mka.arq.br Subject: sport bet365 entrar Keywords: sport bet365 entrar Update: 2024/8/15 21:42:37